# Python

#### ACTL3143 & ACTL5111 Deep Learning for Actuaries Patrick Laub

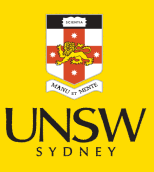

#### Lecture Outline

- Data Science & Python
- Python Data Types
- Collections
- Control Flow
- Python Functions
- Import syntax
- Lambda functions

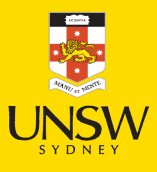

### About Python

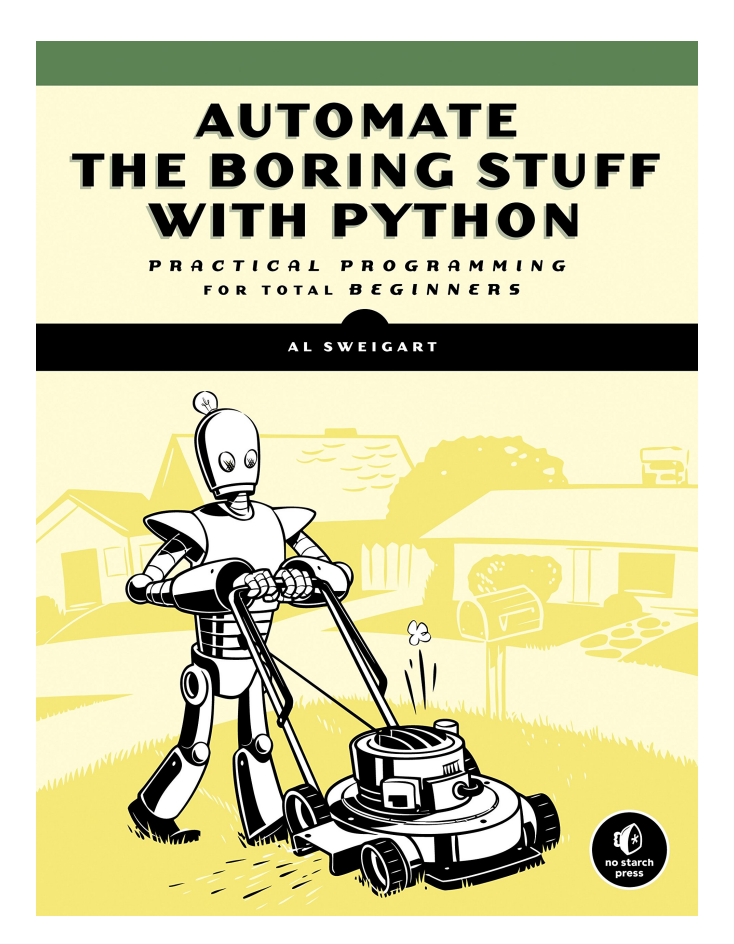

It is general purpose language Python powers:

- Instagram
- Spotify
- Netflix
- Uber
- Reddit…
- Python is on Mars.

Free book [Automate](https://automatetheboringstuff.com/) the Boring Stu with [Python](https://automatetheboringstuff.com/)

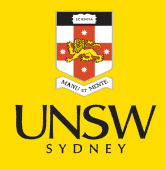

## Stack Overflow [2021 Dev.](https://insights.stackoverflow.com/survey/2021) Survey

- Python is 3rd most [popular](https://insights.stackoverflow.com/survey/2021#section-most-popular-technologies-programming-scripting-and-markup-languages) [language](https://insights.stackoverflow.com/survey/2021#section-most-popular-technologies-programming-scripting-and-markup-languages)
- Python is the most wanted [language](https://insights.stackoverflow.com/survey/2021#section-most-loved-dreaded-and-wanted-programming-scripting-and-markup-languages)
- In 'Other frameworks and libraries'. they note that ["several](https://insights.stackoverflow.com/survey/2021#section-most-popular-technologies-other-frameworks-and-libraries) data science . [showings"](https://insights.stackoverflow.com/survey/2021#section-most-popular-technologies-other-frameworks-and-libraries) [libraries](https://insights.stackoverflow.com/survey/2021#section-most-popular-technologies-other-frameworks-and-libraries) for Python make strong

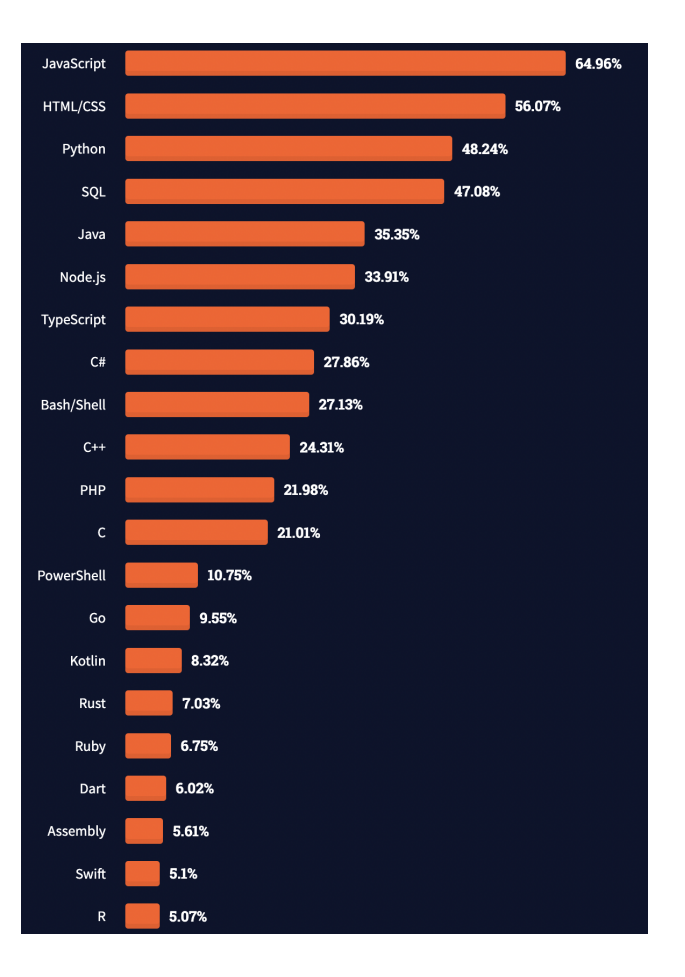

Popular languages.

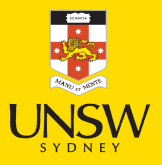

#### Github's 2021 State of the [Octoverse](https://octoverse.github.com/#top-languages-over-the-years)

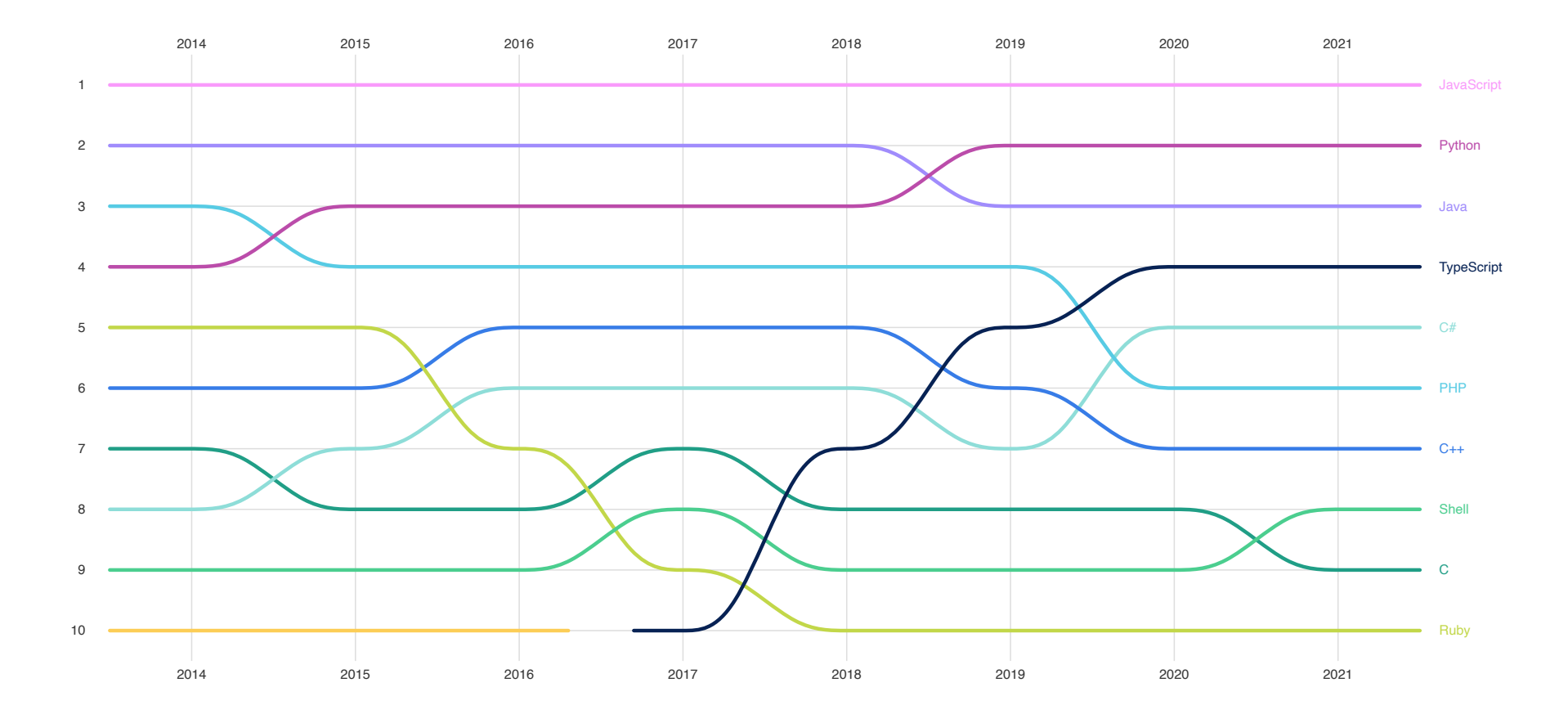

Top languages over the years

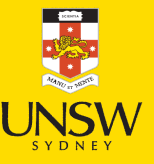

Source: Kaggle (2021), State of Machine [Learning](https://www.kaggle.com/kaggle-survey-2021) and Data Science.

### Python and machine learning

…[T]he entire machine learning and data science industry has been dominated by these two approaches: deep learning and gradient boosted trees… Users of gradient boosted trees tend to use Scikit-learn, XGBoost, or LightGBM. Meanwhile, most practitioners of deep learning use Keras, often in combination with its parent framework TensorFlow. The common point of these tools is they're all Python libraries: Python is by far the most widely used language for machine learning and data science.

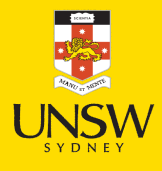

### Python for data science

#### In R you can run: In Python it is

- 1 pchisq(3, 10) 1 from scipy import stats
	- 2 stats.chi2(10).cdf(3)

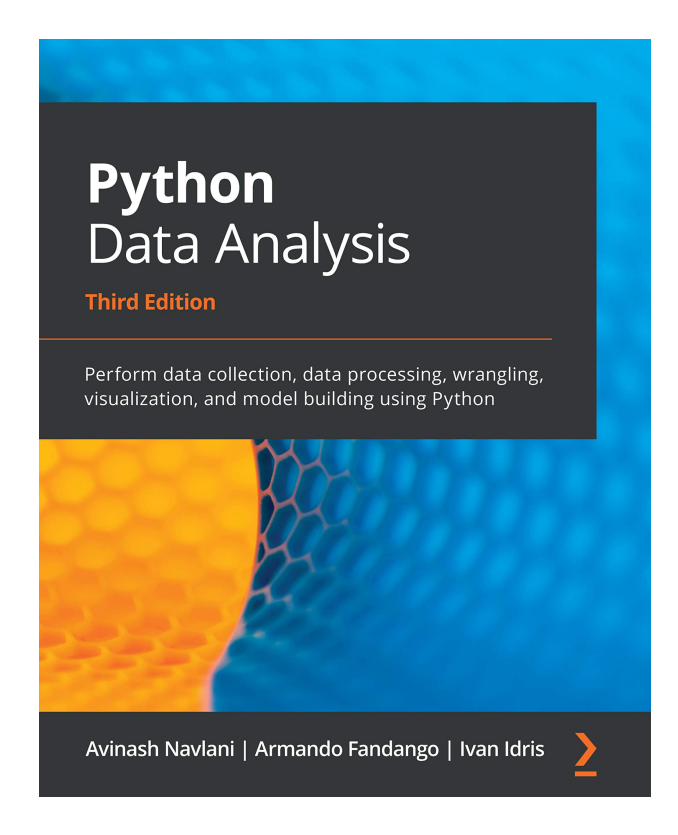

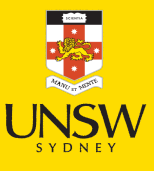

#### Google Colaboratory

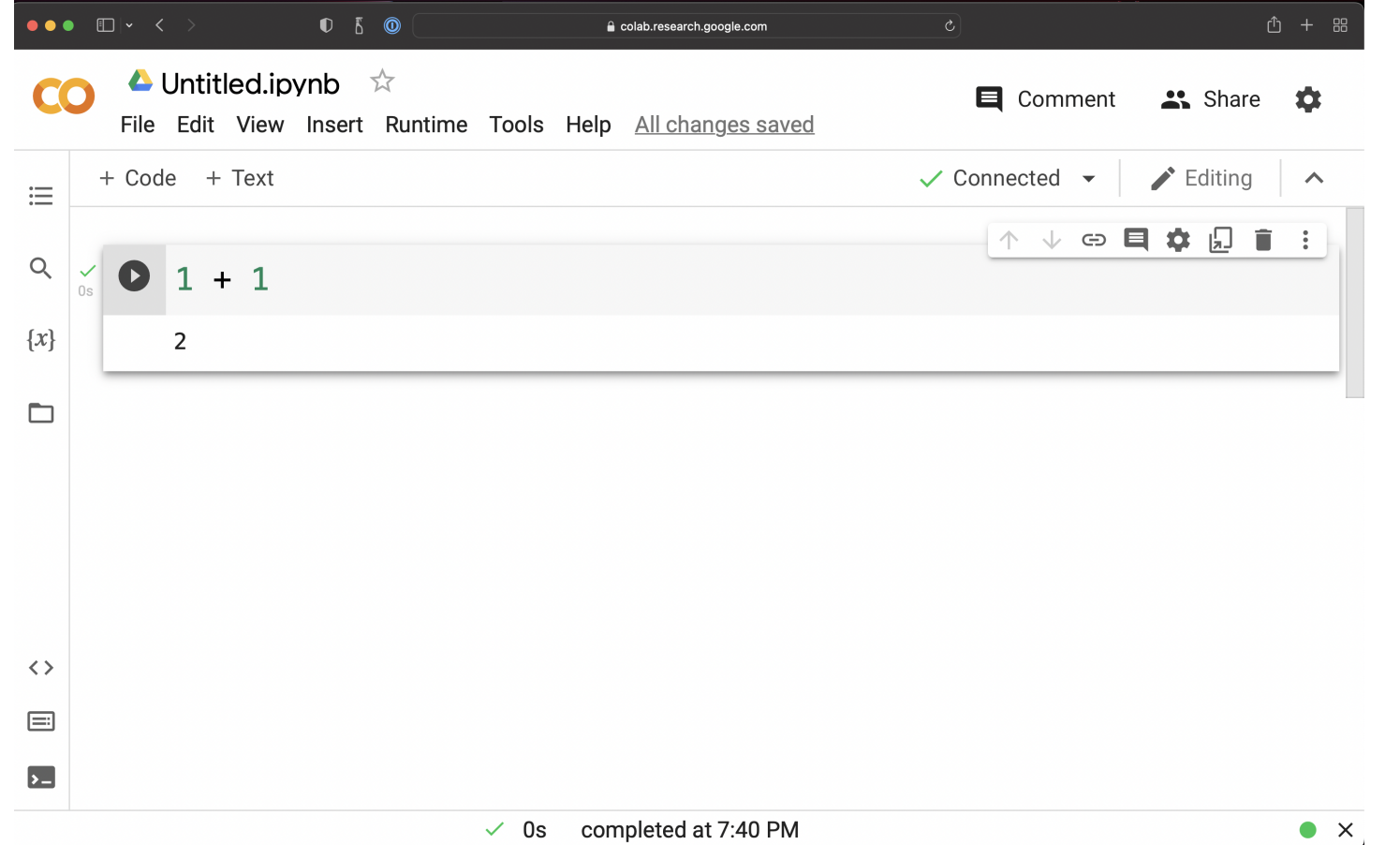

An example notebook in Google Colaboratory.

[http://colab.research.google.com](http://colab.research.google.com/)

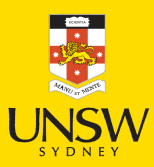

#### Lecture Outline

- Data Science & Python
- Python Data Types
- Collections
- Control Flow
- Python Functions
- Import syntax
- Lambda functions

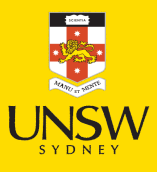

### Variables and basic types

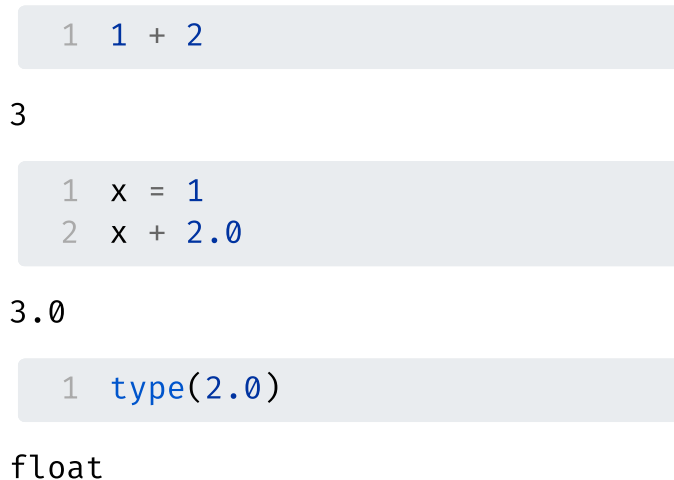

1 type(1),  $type(x)$ 

(int, int)

1 does\_math\_work =  $1 + 1 = 2$ 2 print(does\_math\_work) 3 type(does\_math\_work)

#### True

bool

1 contradiction =  $1 \neq 1$ 

2 contradiction

False

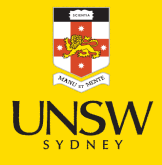

## Shorthand assignments

If we want to add 2 to a variable x:

 $1 \times = 1$  $2 \times = \times + 2$ 3 x 3 3

 $1 \times = 1$  $2 \times + = 2$ 3 x

Same for:

- $x$  -= 2 : take 2 from the current value of  $x$ ,
- $x \neq 2$ : double the current value of x,
- $x \neq 2$ : halve the current value of x.

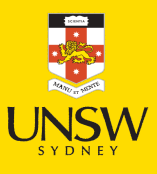

### **Strings**

```
1 name = "Patrick"
2 surname = 'Laub'
```

```
1 coffee = "This is Patrick's coffee"
2 quote = 'And then he said "I need a coffee!"'
```

```
1 name + surname
```
#### 'PatrickLaub'

```
1 greeting = f"Hello {name} {surname}" 2 greeting
```
#### 'Hello Patrick Laub'

```
1 "Patrick" in greeting
```
True

#### and & or

```
1 name = "Patrick"
2 surname = "Laub"
3 name.istitle() and surname.istitle()
```
#### True

```
1 full_name = "Dr Patrick Laub"
2 full_name.startswith("Dr ") or full_name.endswith(" PhD")
```
True

Important

The dot is used denote methods, it can't be used inside a variable name.

```
1 i.am.an.unfortunate.R.users = True
```
NameError: name 'i' is not defined

#### help to get more details

1 help(name.istitle)

Help on built-in function istitle:

istitle() method of builtins.str instance Return True if the string is a title-cased string, False otherwise.

In a title-cased string, upper- and title-case characters may only follow uncased characters and lowercase characters only cased ones.

### f-strings

```
1 print(f"Five squared is {5*5} and five cubed is {5*3}")<br>
2 print("Five squared is {5*5} and five cubed is {5*3}")<br>
Five squared is 25 and five cubed is 125<br>
Five squared is {5*5} and five cubed is {5**3}<br>
USE f-String
 Five squared is 25 and five cubed is 125
 Five squared is \{5*5\} and five cubed is \{5**3\}
```

```
1 print(f"Hello {name} {surname}")
2 print("Hello " + name + " " + surname))3 print("Hello {} }{} ".format(name, surname))
4 print("Hello %s %s" % (name, surname))
```
Hello Patrick Laub Hello Patrick Laub Hello Patrick Laub Hello Patrick Laub 13 / 53

## Converting types

```
1 digit = 32 digit
```
#### 3

1 type(digit)

#### i n

t<br>1 num = float(digit)  $2$  num

#### 3 .

0<br>1 type(num)

#### float

1 num str =  $str(num)$ 2 num str

#### '3.0'

14 / 53

## Quiz

#### What is the output of:

 $1 \times = 1$  $2 \text{ y} = 1.0$ 3 print( $f''$ { $x = y$ } and {type( $x$ ) = type( $y$ )}")

True and False

What would you add before line 3 to get "True and True"?

 $1 \times = 1$ 2  $y = 1.0$  $3 \times = \text{float}(x)$  # or  $y = \text{int}(y)$ 4 print( $f''$ { $x = y$ } and {type( $x$ ) = type( $y$ )}")

True and True

#### Lecture Outline

- Data Science & Python
- Python Data Types
- Collections
- Control Flow
- Python Functions
- Import syntax
- Lambda functions

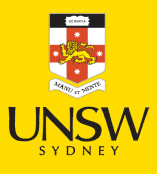

#### Lists

```
1 desires = ["Coffee", "Cake", "Sleep"]
2 desires
```

```
['Coffee', 'Cake', 'Sleep']
```

```
1 len(desires)
```
3

1 desires[0]

'Coffee'

```
1 desires[-1
]
```
'Sleep'

```
1 desires[2] = "Nap"2 desires
```
['Coffee', 'Cake', 'Nap']

## Slicing lists

1  $print([0, 1, 2])$ 2 desires

 $\begin{bmatrix} 0, 1, 2 \end{bmatrix}$ ['Coffee', 'Cake', 'Nap']

1 desires[0:2]

['Coffee', 'Cake']

1 desires[0:1]

['Coffee']

1 desires[:2]

['Coffee', 'Cake']

#### A common indexing error

1 desires[1.0]

TypeError: list indices must be integers or slices, not float

```
1 desires[: len(desires) / 2]
```
TypeError: slice indices must be integers or None or have an \_index \_ method

```
1 len(desires) / 2, len(desires) // 2
```
 $(1.5, 1)$ 

```
1 desires[: len(desires) // 2]
```
['Coffee']

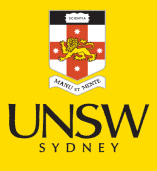

### Editing lists

```
1 desires = ["Coffee", "Cake", "Sleep"]
2 desires.append("Gadget")
3 desires
```

```
['Coffee', 'Cake', 'Sleep', 'Gadget']
```

```
1 desires.pop()
```
'Gadget'

1 desires

```
['Coffee', 'Cake', 'Sleep']
```

```
1 desires.sort()
2 desires
```

```
['Cake', 'Coffee', 'Sleep']
```

```
1 desires[3] = "Croissant"
```
IndexError: list assignment index out of range

#### None

```
1 desires = ["Coffee", "Cake", "Sleep", "Gadget"]
2 sorted list = desires.sort()
3 sorted list
```

```
1 type(sorted list)
```
None Type

1 sorted list is None

**True** 

```
le<br>1  bool(sorted list)
```
**False** 

```
1 desires = ["Coffee", "Cake", "Sleep", "Gadget"]
2 sorted list = sorted(desires)
3 print (desires)
4 sorted list
```
['Coffee', 'Cake', 'Sleep', 'Gadget'] ['Cake', 'Coffee', 'Gadget', 'Sleep']

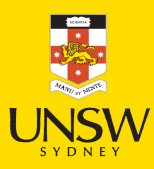

## Tuples ('immutable' lists)

```
1 weather = ("Sunny", "Cloudy", "Rainy")
2 print(type(weather))
3 print (len (weather))
4 print (weather [-1])
```

```
<
c
l
a
s
s 't
u
p
l
e'>
3<br>Rainy
```

```
1 weather.append("Snowy")
```

```
AttributeError: 'tuple' object has no attribute 'append'
```

```
1 weather[2] = "Snowy"
```
TypeError: 'tuple' object does not support item assignment

### One-length tuples

1 using brackets in math =  $(2 + 4) * 3$ 

```
2 using brackets to simplify = (1 + 1 = 2)
```

```
1 failure of atuple = ("Show")2 type (failure of atuple)
```
#### s t

```
r<br>1 happy solo tuple = ("Snowy",)
2 type (happy solo tuple)
```

```
tuple
```

```
1 cheeky solo list = ["Snowy"]
```

```
2 type (cheeky solo list)
```
list

#### Dictionaries

```
1 phone_book = {"Patrick": "+61 1234", "Café": "(02) 5678"}
```

```
2 phone_book["Patrick"]
```
'+61 1234'

```
1 phone_book["Café"] = "+61400 000 000"
2 phone book
```
{'Patrick': '+61 1234', 'Café': '+61400 000 000'}

```
1 phone_book.keys()
```

```
dict_keys(['Patrick', 'Café'])
```

```
1 phone_book.values()
```
dict\_values(['+61 1234', '+61400 000 000'])

```
1 factorial = {0: 1, 1: 1, 2: 2, 3: 6, 4: 24, 5: 120, 6: 720, 7: 5040}
2 factorial[4]
```
24

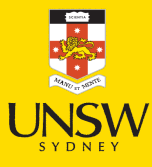

### **Ouiz**

 $1$  animals =  $["dog", "cat", "bird"]$ 2 animals.append("teddy bear") 3 animals.pop() 4 animals.pop() 5 animals.append("koala") 6 animals.append("kangaroo") 7 print(f"{len(animals)} and {len(animals[-2])}")

4 and 5

#### Lecture Outline

- Data Science & Python
- Python Data Types
- Collections
- Control Flow
- Python Functions
- Import syntax
- Lambda functions

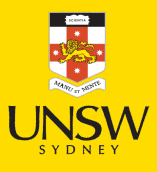

### if and else

1  $\text{age} = 50$ 

1 if age  $\geq 30$ : 2 print ("Gosh you're old")

Gosh you're old

```
1 if age \geq 30:
2
       print ("Gosh you're old")
3 else:
4
       print ("You're still young")
```
Gosh you're old

### The weird part about Python…

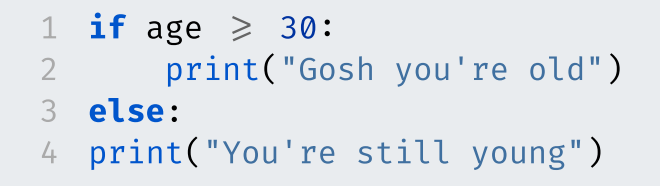

IndentationError: expected an indented block after 'else' statement on line 3 (2212277638.py, line 4)

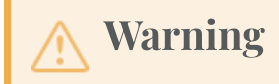

Watch out for mixing tabs and spaces!

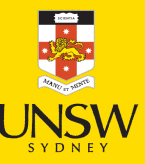

## An example of aging

```
1 age = 16
2<br>3 if age < 18:
4
       friday evening schedule = "School things"
5 if age < 30:
6
       friday evening schedule = "Party
7 if age \geqslant 30:
8
       friday evening schedule = "Work"
```
1 print(friday evening schedule)

Party

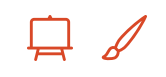

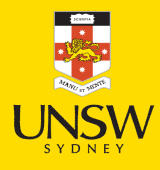

## Using elif

```
1 age = 162<br>3 if age < 18:
4
       friday evening schedule = "School things"
 5 elif age < 30:
6
       friday evening schedule = "Party
 7 else:
8
       friday evening schedule = "Work"
9
10 print(friday evening schedule)
```
School things

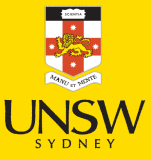

28 / 53

## for Loops

```
1 desires = ["coffee", "cake", "sleep"]
2 for desire in desires:
3
       print (f"Patrick really wants a {desire}.")
```
Patrick really wants a coffee. Patrick really wants a cake. Patrick really wants a sleep.

```
1 for i in range(3):
   2
           print(i)0<br>1<br>2
   1 for i in range(3, 6):
   2
           print(i)
```

```
3<br>4<br>5
```

```
1 range(5)
```
 $range(0, 5)$ 

```
1 type(range(5))
```
range

```
1 list(range(5))
```
 $\begin{bmatrix} 0, 1, 2, 3, 4 \end{bmatrix}$ 

### Advanced for loops

```
1 for i, desire in enumerate(desires):
  2
         print(f"Patrick wants a {desire}, it is priority #[i+1}.")
Patrick wants a coffee, it is priority #1.
Patrick wants a cake, it is priority #2.
Patrick wants a sleep, it is priority #3.
  1 desires = ["coffee", "cake", "nap"]
  2 times = ["in the morning", "at lunch", "during a boring lecture"]
  3<br>4 for desire, time in zip(desires, times):
  5
         print(f"Patrick enjoys a {desire} {time}.")
```
Patrick enjoys a coffee in the morning. Patrick enjoys a cake at lunch. Patrick enjoys a nap during a boring lecture.

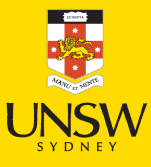

#### List comprehensions

1  $[x**2 for x in range(10)]$ 

 $[0, 1, 4, 9, 16, 25, 36, 49, 64, 81]$ 

1 [x\*\*2 for x in range(10) if x % 2 = 0]

 $[0, 4, 16, 36, 64]$ 

They can get more complicated:

1 [x\*y for x in range(4) for y in range(4)]

 $[0, 0, 0, 0, 0, 1, 2, 3, 0, 2, 4, 6, 0, 3, 6, 9]$ 

 $[[x*y for x in range(4)] for y in range(4)]$ 

 $[0, 0, 0, 0]$ ,  $[0, 1, 2, 3]$ ,  $[0, 2, 4, 6]$ ,  $[0, 3, 6, 9]$ 

but I'd recommend just using for loops at that point.

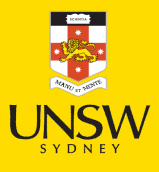

### While Loops

Say that we want to simulate  $(X \mid X \ge 100)$  where  $X \sim \text{Pareto}(1)$ . Assuming we have simulate\_pareto, a function to generate Pareto(1) variables:

```
1 samples = []
2 while len(samples) < 5:
3 x = simulate_pareto()
4 if x \ge 100:
5 samples.append(x)
6
7 samples
```
[125.28600493316272, 186.04974709289712, 154.45723763510398, 101.08310878885993, 2852.8305399214996]

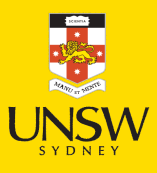

## Breaking out of a loop

```
1
   while True:
2
        user input = input (">> What would you like to do? ")
34
        if user input = "order cake":
5
            print("Here's your cake! ")
6<br>7
        elif user input = "order coffee":
8
            print("Here's your coffee! \frac{1}{2}")
9
1
0
        elif user input = "quit":
1
1
            break
```

```
> What would you like to do? order cake
Here's your cake! ��
 > What would you like to do? order coffee
Here's your coffee! \frac{1}{2}> What would you like to do? order cake
Here's your cake! "
 > What would you like to do? quit
```
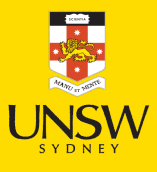

## **Ouiz**

What does this print out?

```
1 if 1 / 3 + 1 / 3 + 1 / 3 = 1:
2
       if 2**3 = 6:
3
           print ("Math really works!")
4
       else:
5
           print ("Math sometimes works..")
6 else:
7
       print ("Math doesn't work")
```
Math sometimes works..

#### What does this print out?

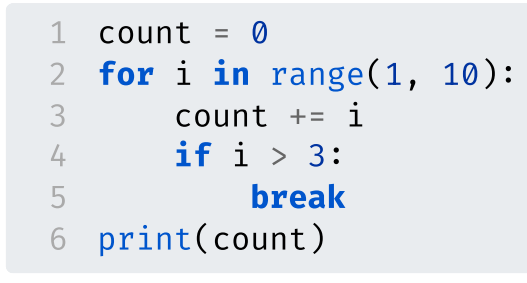

1 0

## Debugging the quiz code

```
1 count = 0
2 for i in range(1, 10):
3
       count + = i4
       print(f"After i=\{i\} count=\{count\}" )5
       if i > 3:
6
           break
```
After i=1 count=1 After i=2 count=3 After i=3 count=6 After i=4 count=10

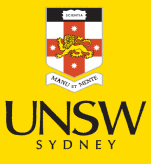

#### Lecture Outline

- Data Science & Python
- Python Data Types
- Collections
- Control Flow
- Python Functions
- Import syntax
- Lambda functions

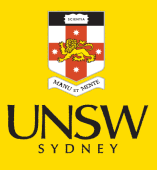

### Making a function

```
1 def add\_one(x):
2 return x + 13
4 def greet_a_student(name):
5 print(f"Hi {name}, welcome to the AI class!")
```
 $add\_one(10)$ 

#### 11

greet\_a\_student("Josephine")

Hi Josephine, welcome to the AI class!

1 greet\_a\_student("Joseph")

Hi Joseph, welcome to the AI class!

Here, name is a *parameter* and the value supplied is an *argument*.

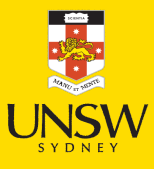

## Default arguments

Assuming we have simulate\_standard\_normal, a function to generate Normal(0, 1) variables:

```
1 def simulate_normal(mean=0, std=1):
```

```
return mean + std * simulate standard normal()
```

```
1 simulate_normal() # same as 'simulate_normal(\theta, 1)'
```
0.47143516373249306

```
1 simulate_normal(1_000) # same as 'simulate_normal(1_000, 1)'
```
998.8090243052935

*i*) Note

We'll cover random numbers next week (using numpy).

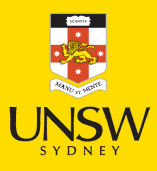

#### Use explicit parameter name

1 simulate\_normal(mean=1\_000) # same as 'simulate\_normal(1\_000, 1)'

1001.4327069684261

1 simulate\_normal(std=1\_000) # same as 'simulate\_normal(0, 1\_000)'

-312.6518960917129

1 simulate\_normal(10, std=0.001) # same as 'simulate\_normal(10, 0.001)'

9.999279411266635

```
1 simulate_normal(std=10, 1_000)
```
SyntaxError: positional argument follows keyword argument (1723181129.py, line 1)

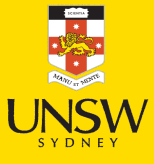

### Why would we need that?

#### E.g. to fit a Keras model, we use the . fit method:

model.fit(x=None, y=None, batch size=None, epochs=1, verbose='auto', callbacks=None, validation\_split=0.0, validation\_data=None, shuffle=True, class weight=None, sample weight=None, initial\_epoch=0, steps\_per\_epoch=None, validation\_steps=None, 5 validation batch size=None, validation freq=1, 6 max\_queue\_size=10, workers=1, use\_multiprocessing=False)

Say we want all the defaults except changing use\_multiprocessing=True:

```
model.fit(None, None, None, 1, 'auto', None, 0.0, None, True, None,
2 None, 0, None, None, None, 1, 10, 1, True)
```
but it is *much nicer* to just have:

model.fit(use multiprocessing=True)

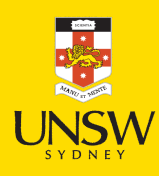

## Quiz

#### What does the following print out?

```
1 def get_half_of_list(numbers, first=True):
2 if first:
3 return numbers[: len(numbers) // 2]
4 else:
 5 return numbers[len(numbers) // 2 :]
6
7 nums = [1, 2, 3, 4, 5, 6]
8 chunk = get_half_of_list(nums, False)
9 second_chunk = get_half_of_list(chunk)
10 print(second chunk)
```
#### [4]

```
1 f"nums \rightarrow {nums[:len(nums)//2]} and {nums[len(nums)//2:]}"
```

```
'nums \rightarrow [1, 2, 3] and [4, 5, 6]'
```
1 f"chunk  $\rightarrow$  {chunk[:len(chunk)//2]} and {chunk[len(chunk)//2:]}"

'chunk  $\rightarrow$  [4] and [5, 6]'

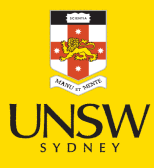

# Multiple return values

1 def limits(numbers): 2 return min(numbers), max(numbers) 3 4 limits([1, 2, 3, 4, 5])

 $(1, 5)$ 

```
1 type(limits([1, 2, 3, 4, 5]))
```
tuple

```
1 min_num, max_num = limits([1, 2, 3, 4, 5])
2 print(f"The numbers are between {min_num} and {max_num}.")
```
The numbers are between 1 and 5.

1  $_{-}$ , max\_num = limits( $[1, 2, 3, 4, 5]$ ) 2 print(f"The maximum is {max\_num}.")

The maximum is 5.

1 print(f"The maximum is {limits([1, 2, 3, 4, 5])[1]}.")

The maximum is 5.

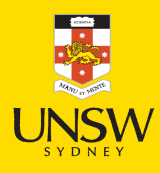

### Tuple unpacking

```
1 lims = limits([1, 2, 3, 4, 5])
2 smallest_num = lims[0]
3 largest num = lims[1]
4 print(f"The numbers are between {smallest_num} and {largest_num}.")
```
The numbers are between 1 and 5.

```
1 smallest_num, largest_num = limits([1, 2, 3, 4, 5])
2 print(f"The numbers are between {smallest num} and {largest num}.")
```
The numbers are between 1 and 5.

This doesn't just work for functions with multiple return values:

1 RESOLUTION = (1920, 1080) 2 WIDTH, HEIGHT = RESOLUTION 3 print(f"The resolution is {WIDTH} wide and {HEIGHT} tall.")

The resolution is 1920 wide and 1080 tall.

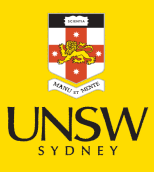

## Short-circuiting

```
1 def is_positive(x):
2 print("Called is_positive")
3 return x > 04
5 def is_negative(x):
6 print("Called is_negative")
7 return x < 08
9 x = 10
```

```
1 x_is_positive = is_positive(x)2 x_is_positive
```

```
1 x_is\_negative = is\_negative(x)2 x_is_negative
```

```
Called is_positive
```
True

Called is\_negative False

```
1 x_not\_zero = is\_positive(x) or is_negative(x)
```

```
2 x_not_zero
```
Called is\_positive

True

$$
U_{\text{SVDNEY}}^{\text{max}}
$$

#### Lecture Outline

- Data Science & Python
- Python Data Types
- Collections
- Control Flow
- Python Functions
- Import syntax
- Lambda functions

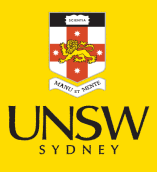

## Python standard library

1 import os 2 import time

1 time.sleep(0.1)

os.getlogin()

'plaub'

1 os.getcwd()

'/Users/plaub/Dropbox/Lecturing/ACTL3143/DeepLearningForActuaries/Lecture-1-Artificial-Intelligence'

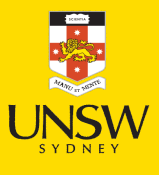

#### Import a few functions

- 1 from os import getcwd, getlogin
- 2 from time import sleep

1 sleep(0.1)

1 getlogin()

'plaub'

1 getcwd()

'/Users/plaub/Dropbox/Lecturing/ACTL3143/DeepLearningForActuaries/Lecture-1-Artificial-Intelligence'

45 / 53

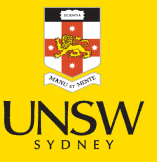

## Timing using pure Python

```
1 from time import time
 2<br>3   start  time  =  time( )
\frac{4}{5}counting = 06 for i in range(1 000 000):
7
        counting += 18<br>9
    end time = time()
1
0
11 elapsed = end time - start time
12 print(f"Elapsed time: {elapsed} secs")
```
Elapsed time: 0.046337127685546875 secs

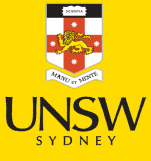

#### Data science packages

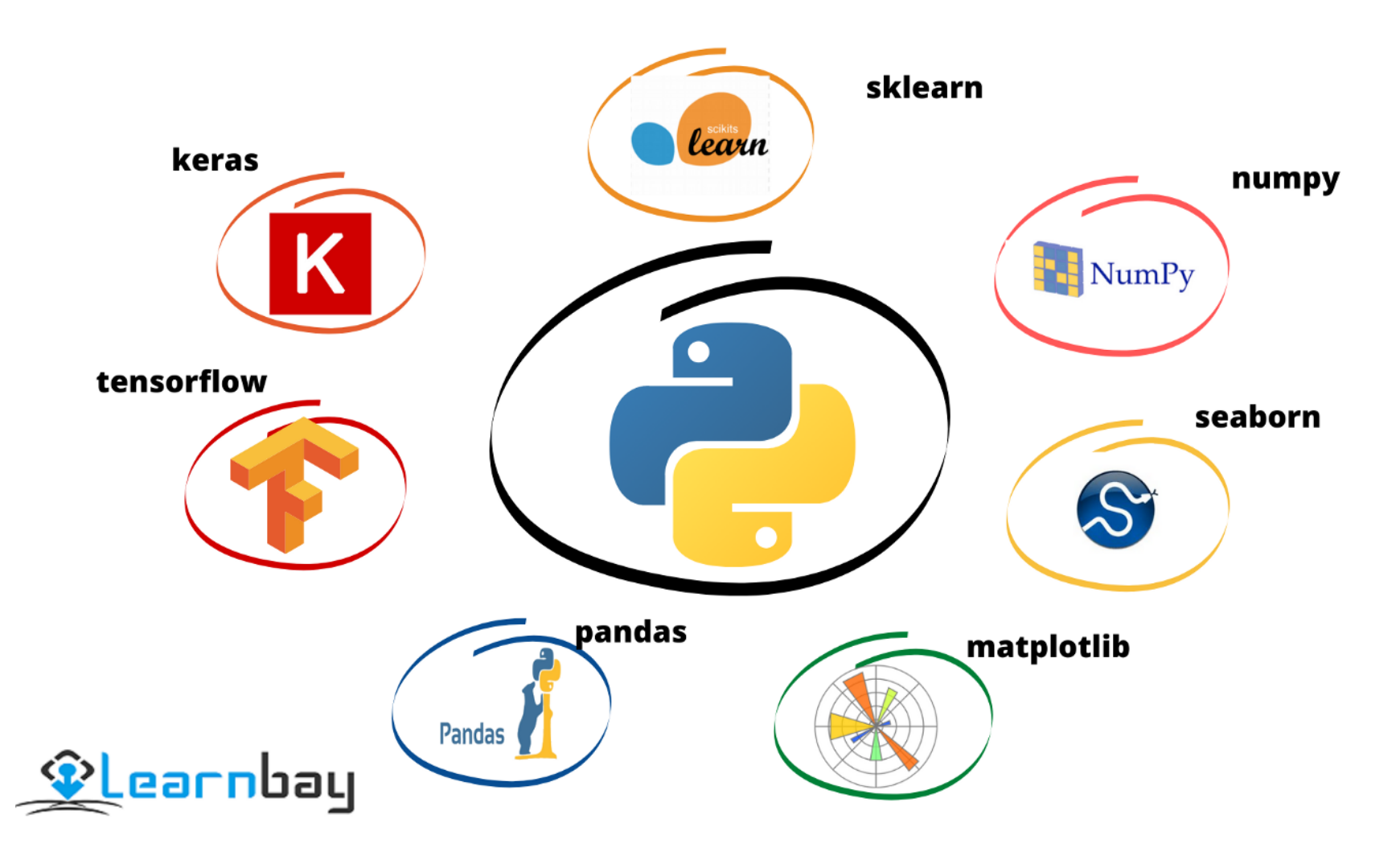

Common data science packages

'≂

Source: Learnbay.co, Python libraries for data analysis and [modeling](https://medium.com/@learnbay/python-libraries-for-data-analysis-and-modeling-in-data-science-c5c994208385) in Data science, Medium.

## Importing using as

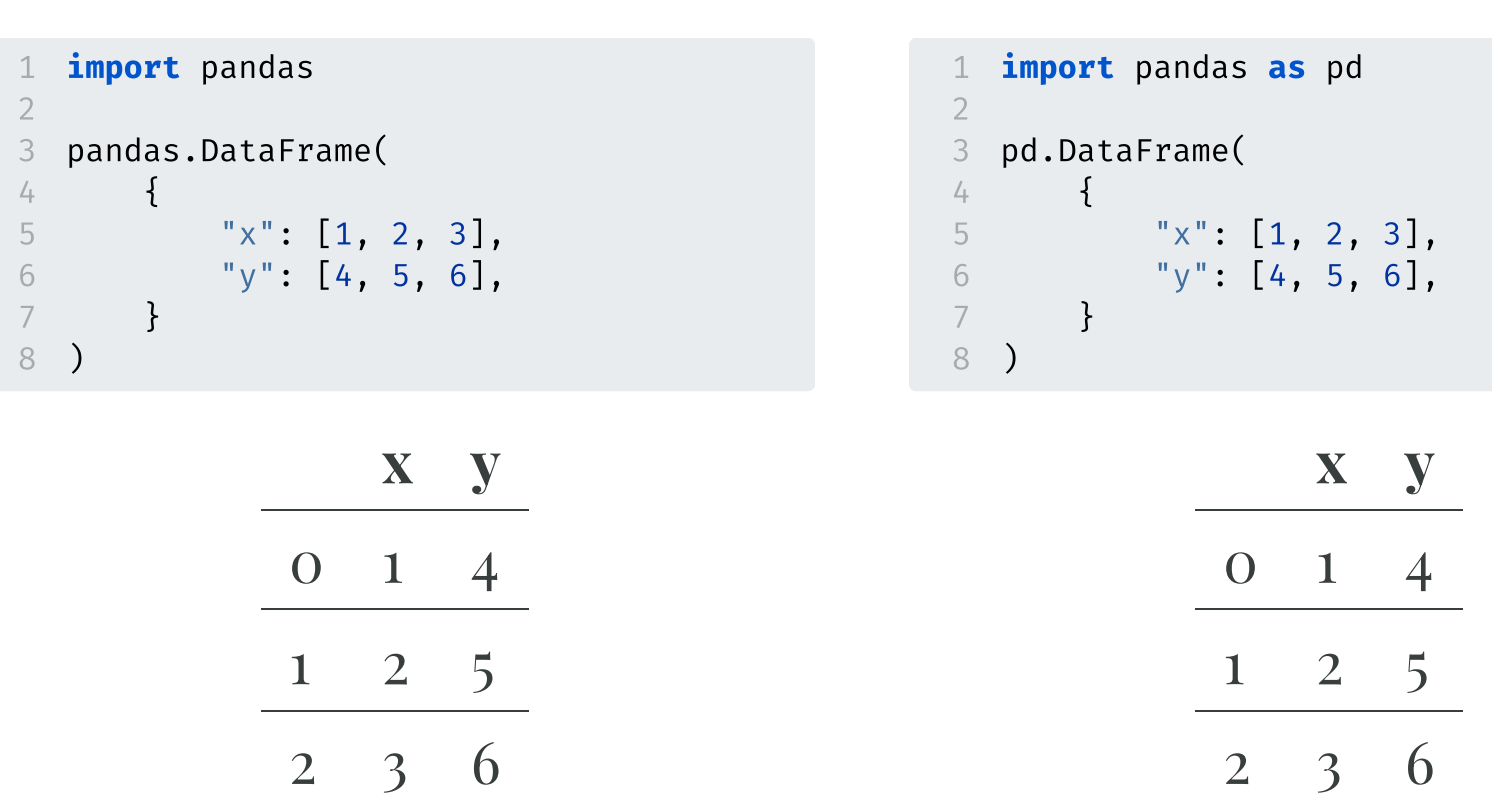

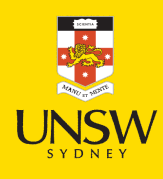

## Importing from a subdirectory

#### Want keras.models.Sequential().

```
import keras
2
3 model = keras.models.Sequential()
```
#### Alternatives using from:

```
from keras import models
2
3 model = models.Sequential()
```

```
1 from keras.models import Sequential
2
3 model = Sequential()
```
#### Lecture Outline

- Data Science & Python
- Python Data Types
- Collections
- Control Flow
- Python Functions
- Import syntax
- Lambda functions

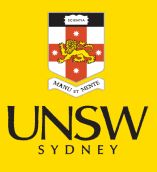

### Anonymous 'lambda' functions

Example: how to sort strings by their second letter?

```
1 names = ["Josephine", "Patrick", "Bert"]
```
If you try help(sorted) you'll find the key parameter.

```
1 for name in names:
  2 print(f"The length of '{name}' is {len(name)}.")
The length of 'Josephine' is 9.
The length of 'Patrick' is 7.
The length of 'Bert' is 4.
  1 sorted(names, key=len)
['Bert', 'Patrick', 'Josephine']
```
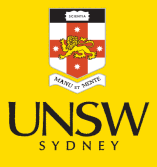

### Anonymous 'lambda' functions

Example: how to sort strings by their second letter?

```
1 names = ["Josephine", "Patrick", "Bert"]
```
If you try help(sorted) you'll find the key parameter.

```
1 def second letter(name):
```

```
2 return name[1]
```

```
1 for name in names:
2 print(f"The second letter of '{name}' is '{second letter(name)}'.")
```

```
The second letter of 'Josephine' is 'o'.
The second letter of 'Patrick' is 'a'.
The second letter of 'Bert' is 'e'.
```

```
1 sorted(names, key=second_letter)
```
['Patrick', 'Bert', 'Josephine']

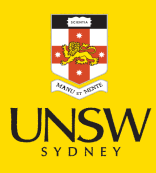

#### Anonymous 'lambda' functions

Example: how to sort strings by their second letter?

```
1 names = ["Josephine", "Patrick", "Bert"]
```
#### If you try help(sorted) you'll find the key parameter.

- 1 sorted(names, key=lambda name: name[1])
- ['Patrick', 'Bert', 'Josephine']

#### **Caution**

Don't use lambda as a variable name! You commonly see lambd or lambda\_ or λ.

# with keyword

#### Example, opening a file:

#### Most basic way is: Instead, use:

```
1 f = open("haiku1.txt", "r")
2 print(f.read())
3 f.close()
```
Chaos reigns within. Reflect, repent, and reboot. Order shall return.

```
1 with open("haiku2.txt", "r") as f:
2 print(f.read())
```
The Web site you seek Cannot be located, but Countless more exist.

#### Package Versions

1 from watermark import watermark

2 print(watermark(python=True, packages="keras,matplotlib,numpy,pandas,seaborn,scipy,torch

Python implementation: CPython Python version : 3.11.8 IPython version : 8.23.0 keras : 3.2.0 matplotlib: 3.8.4 numpy : 1.26.4 pandas : 2.2.1 seaborn : 0.13.2 scipy : 1.11.0 torch : 2.2.2 tensorflow: 2.16.1 tf\_keras : 2.16.0

#### Links

If you came from C (i.e. are a joint computer science student), and were super interested in Python's internals, maybe you'd be interested in this How [variables](https://youtu.be/0Om2gYU6clE?si=fdy_YpWbvfti8ZoD) work in Python video.

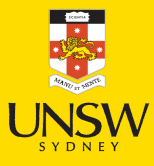

## Glossary

- default arguments
- dictionaries
- f-strings
- function definitions
- Google Colaboratory
- help
- list
- pip install ...
- range
- slicing
- tuple
- type
- whitespace indentation
- zero-indexing

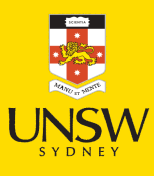